## **Directorio de Responsables (Formulario)**

Este formulario permite gestionar y consultar tanto las direcciones de correo como los responsables de POD, horarios y espacios de las diferentes ERT.

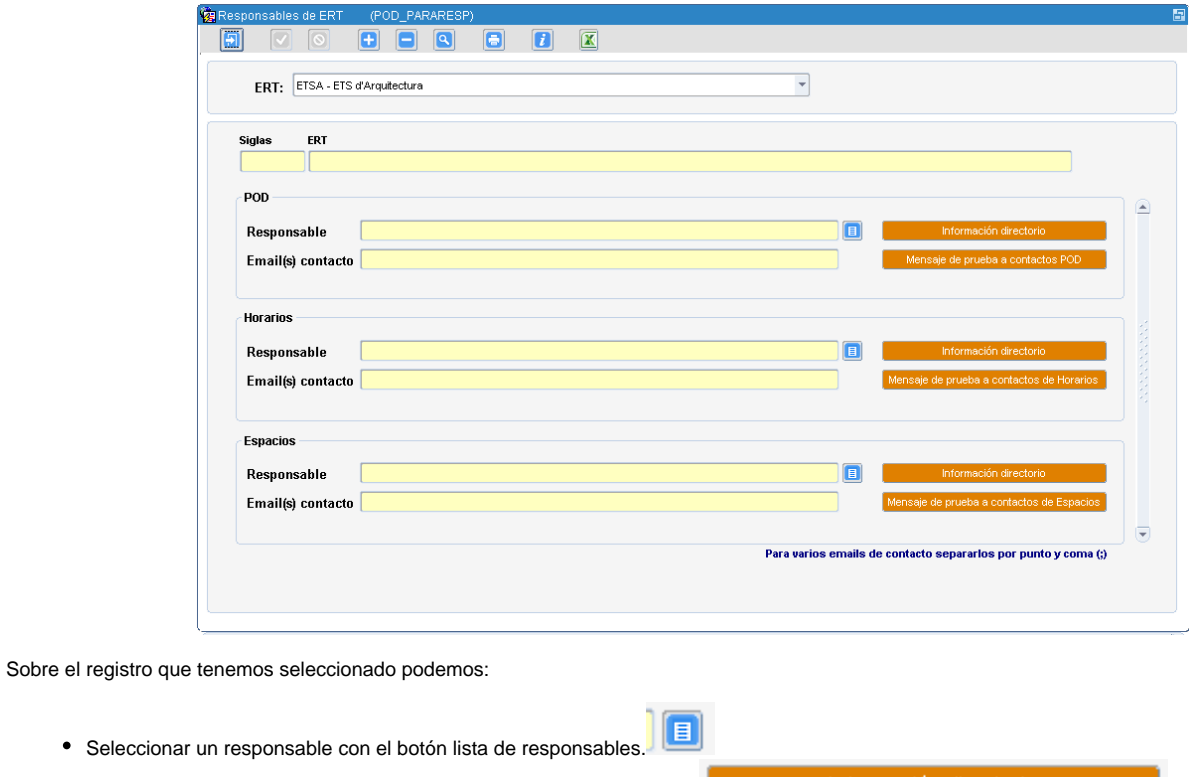

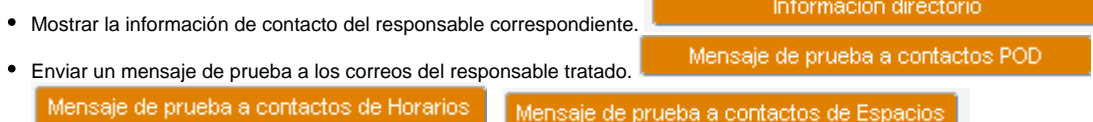

Cada ERT puede modificar sus propios datos así como consultar los datos de otras ERTs.

Por cada grupo (POD, Horarios, Espacios) existe un único responsable pero se pueden indicar varios correos de contacto separados por punto y coma (; )